## **CURSO BÁSICO DE PROGRAMAÇÃO EM C**

EXERCÍCIO 013

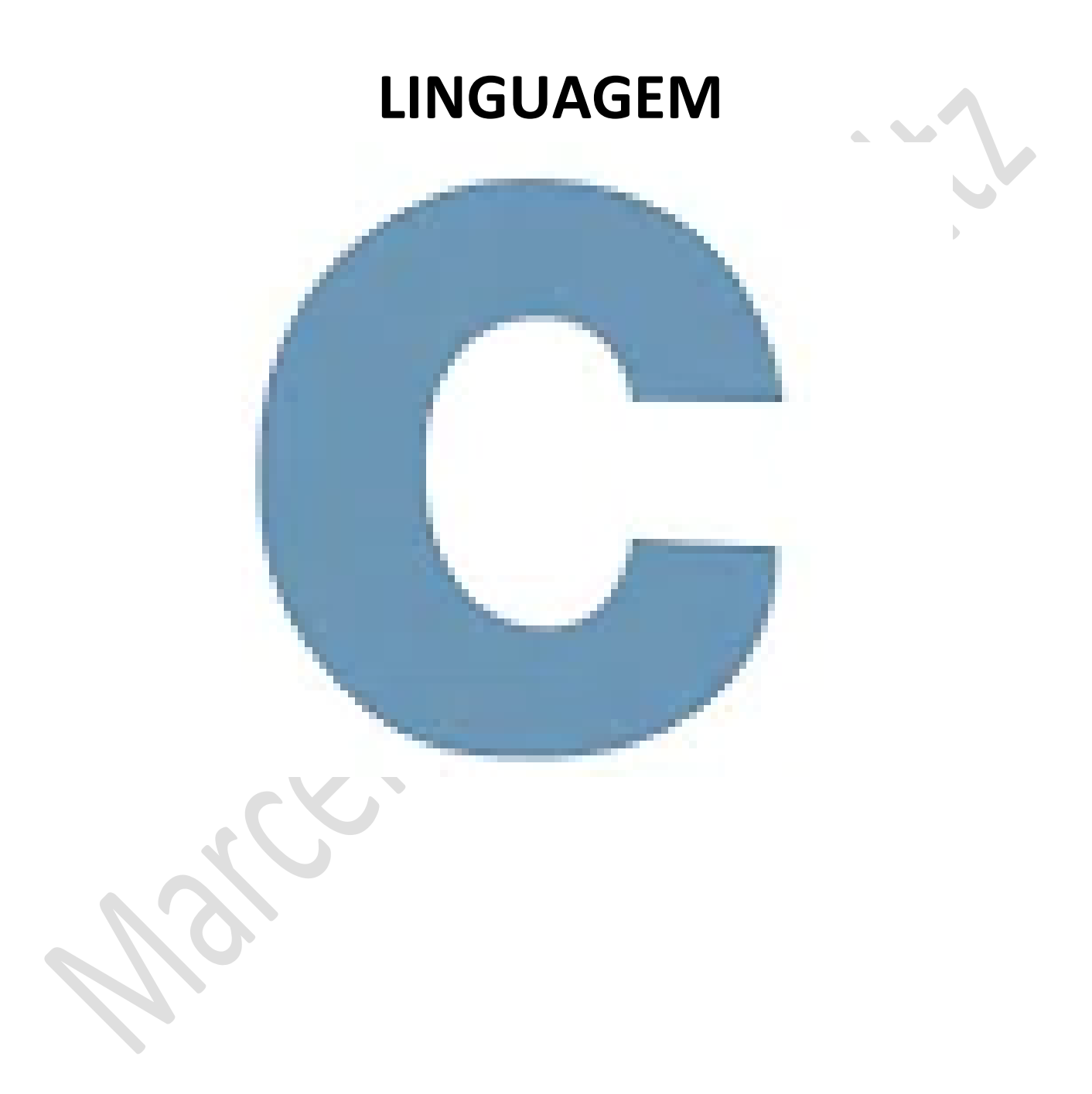

*Marcelo Martins Holtz [mmhitapeva@terra.com.br](mailto:mmhitapeva@terra.com.br)*

## **FUNÇÕES**

## 1. Crie o código a seguir.

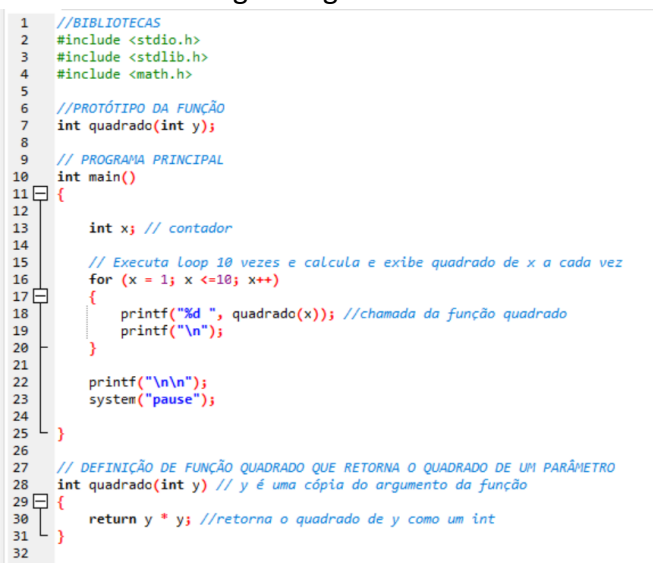

- 2. Salve o programa como 013a.c
- 3. Compile e execute. Observe os resultados em tela.

E:\001 cps aulas\ programacao c\000 aulas\ex 013 funcoes\013a.exe

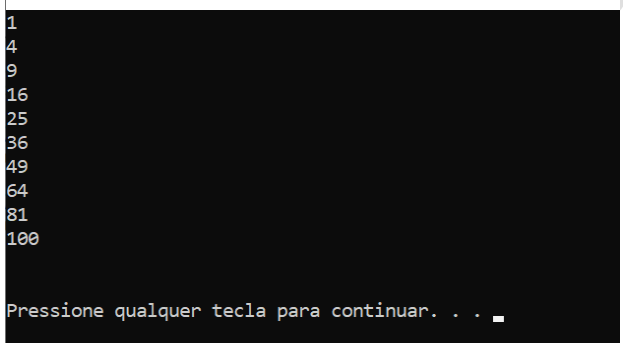

4. Gere um documento em branco e crie o programa a seguir com o nome de 013b.c

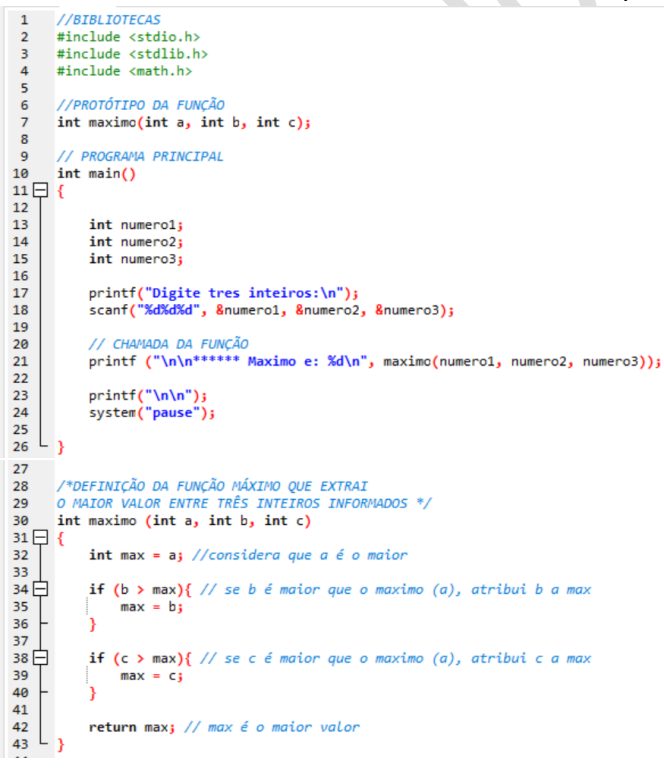

5. Compile e execute. Informe os três números solicitados e veja o resultado em tela.

E:\001\_cps\_aulas\\_programacao\_c\000\_aulas\ex\_013\_funcoe

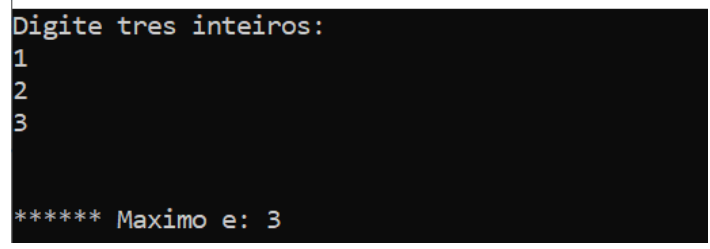

6. Gere um documento em branco e crie o programa a seguir com o nome de 013c.c<br>Versitorecas

```
\overline{1}#include <stdio.h><br>#include <stdio.h>
   \frac{3}{4}//PROTÓTIPOS DAS FUNÇÕES<br>float ADICAO (float x, float y);<br>float SUBTRACAO (float x, float y);<br>float MULTIPLICACAO (float x, float y);<br>float DIVISAO (float x, float y);
  \overline{\phantom{a}}\begin{array}{c} 6 \\ 7 \\ 8 \end{array}\overline{q}\frac{9}{10}<br>\frac{11}{12}11 PRO
                       SRAMA PRINCIPAL
12 11 matric ()<br>
13 15 16 11 matric ()<br>
14 15 16 11 matric ()<br>
14 15 17 19 scanf ("
)<br>
14 15 17 19 scanf ("
)<br>
14 17 19 scanf ("
)<br>
22 2 11 matrix (19 mint f)<br>
22 23 11 mint f)<br>
22 23 11 mint (19 11 mint f)<br>
22 23 11 mint 
                 float i, j, result;<br>int operacao;
                 printf("Digite um valor:");<br>scanf("%f", &i);
                 printf("Digite um valor:");<br>scanf("%f", &j);
                 Provided and the Secolian WiA OPERACAO ********* ");<br>printf("\n1 para adicao.");<br>printf("\n1 para adicao.");<br>printf("\n3 para subtracao.");<br>printf("\n3 para multiplicacao.");<br>printf("\n4 para divisao. \n\n");<br>scanf("%d", &
                 switch(operacao)
                 \frac{1}{\text{case 1: //ADICA}}break:
                 case 3: //MULTIPLICACAO
                        break:break;
                 system("pause");
// DEFINIÇÃO DAS 4 FUNÇÕES DE OPERAÇÕES BÁSICAS<br>float ADICAO (float x, float y)
                 float z_jz = x + y;return z<sub>i</sub>float SUBTRACAO (float x, float y)
                 flast \rightarrowz = x - yreturn z;
          float MULTIPLICACAO (float x, float y)
                 float z;
                 z = x * y;return z;
 \begin{array}{c} 21 \overline{)1} \\ 83 \overline{)1} \\ 84 \overline{)1} \\ 85 \overline{)1} \end{array}float DIVISAO (float x, float y)
                 float z:\begin{array}{c} 86 \\ 87 \end{array}z = x / y;88
 \frac{89}{90} \begin{bmatrix} 1 \\ 9 \end{bmatrix}return z;91
```
## 7. Compile e execute. Informe os parâmetros a seguir e veja os resultados em tela

E:\001 cps aulas\ programacao c\000 aulas\ex 013 funcoes\013c.exe

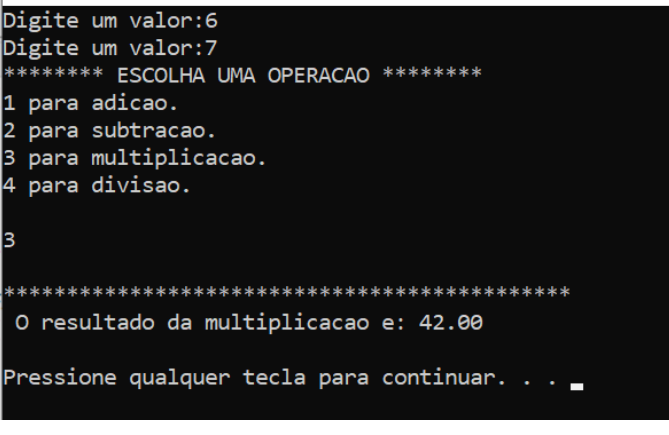

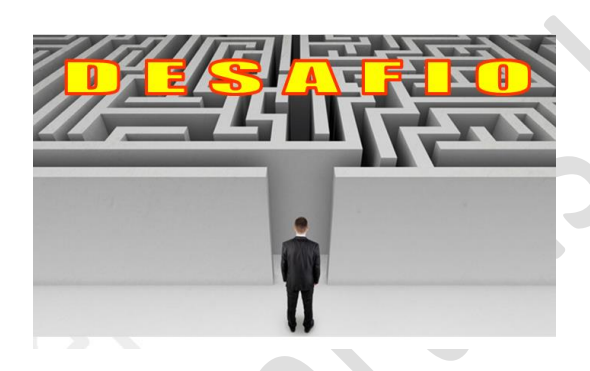

1. Crie um novo programa, utilizando uma função que converta dólar em real, conforme a ilustração a seguir

E:\001 cps aulas\ programacao c\000 aulas\ex 013 funcoes\013d.exe

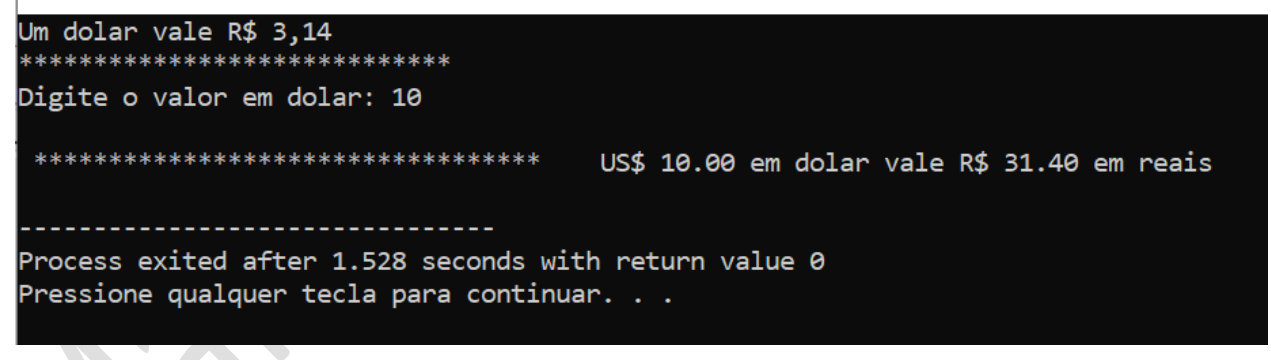

REFERÊNCIAS

CANAL NO YOUTUBE DE ALUNO PARA ALUNO. Disponível em: [<https://www.youtube.com/channel/UCyw2sRlaDSYLiM07oZfL7BQ>](https://www.youtube.com/channel/UCyw2sRlaDSYLiM07oZfL7BQ). Acesso em 09 fev. 2020. GOOKIN, D. **Começando a Programar em C.** Rio de Janeiro: Alta Books, 2016.